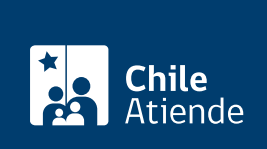

Información proporcionada por Servicio Nacional de la Discapacidad

# Estrategia de Desarrollo Local Inclusivo (EDLI)

Última actualización: 26 junio, 2024

# Descripción

Iniciativa del Servicio Nacional de la Discapacidad (SENADIS) que busca apoyar las acciones de los municipios que fortalezcan la inclusión social de las personas con discapacidad.

Para postular, tu municipio debe contar con un programa, oficina o un departamento de la discapacidad. Existen tres modalidades de postulación (podrán postular a solo una de ellas):

- Inicial : municipios que tienen al menos un funcionario o funcionaria dedicada a trabajar temas de discapacidad.
- Regular : municipalidades con experiencia en esta materia (mínimo dos años) y al menos una persona que trabaje de manera permanente y con dedicación exclusiva.
- Continuidad : dirigida a aquellos municipios con una trayectoria de trabajo superior a tres años, con un equipo de trabajo con dedicación exclusiva a la temática. Además, que se hayan adjudicado la EDLI en convocatorias anteriores (2015 al 2021).

Revisa las [bases](https://www.senadis.gob.cl/pag/758/1684/estrategia_de_desarrollo_local_inclusivo_edli_2024).

Postulación: finalizó el 25 de junio de 2024 (a las 16:00 horas) .

#### **Detalles**

La EDLI considera, entre sus acciones, la ejecución de distintos programas, entrega de financiamiento, asesorías y apoyo técnico.

Si necesitas más información, envía tu consulta a través del correo electrónico edli@senadis.cl

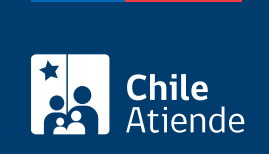

## ¿A quién está dirigido?

La Estrategia de Desarrollo Local Inclusivo (EDLI) está dirigida a todos los municipios que tienen un programa, oficina o departamento de la discapacidad.

### ¿Cuál es el costo del trámite?

No tiene costo.

### ¿Cómo y dónde hago el trámite?

En línea:

- 1. Haz clic en "Postular al EDLI", una vez en el portal de trámites digitales de SENADIS, ingresa tu RUN y ClaveÚnica. Si no la tienes, [solicítala](/var/www/chileatiende/public/fichas/11331-obtener-la-clave-unica).
- 2. Selecciona la opción EDLI.
- 3. Completa el formulario, adjunta los documentos requeridos, y haz clic en "Aceptar".
- 4. Como resultado del trámite, habrás postulado al EDLI. Una vez finalizada tu postulación, el sistema le entregará un certificado con un número de folio.

#### Link de trámite en línea:

<https://www.chileatiende.gob.cl/fichas/41884-estrategia-de-desarrollo-local-inclusivo-edli>